# **Rozszerzenia i zmiany wersji oprogramowania 38**

Lista ta ma służyć jedynie jako orientacja w ramach naszego rozszerzenia oprogramowania. Pełna lista wszystkich rozszerzeń dla każdego modelu i producenta byłaby w tym przypadku zbyt obszerna.

# **Komunikacja z pojazdem**

## **Nowi producenci**

## **Iveco**

- **Kody błędu** 
	- Daily 3, Daily 4, Daily 5
- **Parametry** 
	- Daily 3, Daily 4, Daily 5

## **Modele zmienione i rozszerzone**

## **Audi**

- **Kody błędu** 
	- A2 8Z, A3 8P, A4 8K, A5 8F, A5 8T, A6 4F, A8 4E, Q5 8R, Q7 4L, R8 42, TT 8J
- **Parametry** 
	- A2 8Z, A5 8F, A5 8T, TT 8J
- **Nastawniki** 
	- A2 8Z, A5 8F, A5 8T, TT 8J
- **Ustawienia podstawowe** 
	- Hamulec postojowy powrót tłoczków (A4 8K, A5 8F, A5 8T)
	- Wprowadzanie ustawnień podstawowych klapy rury dolotowej 1 + 2 (A6 4F, A8 4E)
	- Resetowanie zaworu recyrkulacji spalin (A6 4F, A8 4E)
	- Adaptacja turbosprężarki (A6 4F, A8 4E)
	- Wprowadzanie ustawnień podstawowych przełącznika Kick-down (A6 4F)
	- Przeprowadzanie testu sprężania (A6 4F)
- **Kodowanie** 
	- Kodowanie interfejsu diagnostycznego (A8 4E)
	- Kodowanie Gateway (A3 8P, A6 4F, Q7 4L, R8 42, TT 8J)
	- Kodowanie sterownika instalacji elektrycznej (A3 8P, A4 8E)
	- Kodowanie modułu centralnego systemu komfort (A4 8E)
	- Kodowanie sterownika przyczepy (A6 4F)
	- Kodowanie modułu kolumny kierownicy (TT 8J)

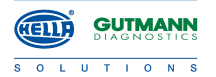

## **BMW**

- **Kody błędu**
- X1 E84
- **Parametry** 
	- X1 E84
- **Nastawniki** 
	- X1 E84, Z4 E85, 3er E46, 7er E65
- **Ustawienia podstawowe** 
	- Regulacja systemu recyrkulacji spalin (X1 E84)
	- Regulacja masowego przepływomierza powietrza (X1 E84)
	- Regulacja elektron. sterowania pompy paliwowej (EKPS) (X1 E84)
	- Regulacja zaworu regulacji ciśnienia rail (X1 E84)
	- Odpowietrzanie systemu paliwowego (X1 E84)
	- Adaptacja czujnika biegu zerowego (X1 E84)
	- Regulacja wartości średniej adaptacji (X1 E84)
	- Inicjalizacja kąta skrętu (X1 E84)
	- Inicjalizacja czujnika przyspieszenia bocznego (X1 E84)
	- Regulacja czujników ciśnienia (X1 E84)
	- Reset sterowników (X1 E84)
	- Reset CAS (X1 E84)
	- Kasowanie wartości adaptacji (X1 E84)
	- Ponowna adaptacja komponentów (X1 E84)
	- Reset interwału zmiany oleju (X1 E84)
	- Reset integratorów (X1 E84)
	- Inicjalizacja podnośnika szyby z przodu (1ka E87)
	- Inicjalizacja podnośnika szyby z tyłu po lewej i po prawej (5tka E60)
	- Kasowanie adaptacji Motronic (5tka E60)
- **Kodowanie** 
	- Kodowanie modułu podstawowego (3ka E46, 5ka E39)
	- Kodowanie sterownika poduszki powietrznej (3ka E46, 5ka E39)
	- Kodowanie czujnika kąta skrętu (3ka E46, 5ka E39)
	- Kodowanie panelu obsługowego klimatyzacji (3ka E46)
	- Kodowanie wtryskiwaczy (X1 E84)
- **Resetowanie terminu serwisu** 
	- Reset interwału zmiany oleju (X1 E84)
	- Reset wymiany okładziny hamulcowej z przodu i z tyłu (X1 E84)
	- Reset kontroli pojazdu (X1 E84)
	- Reset interwału wymiany płynu hamulcowego (X1 E84)
	- Reset filtra cząstek stałych (X1 E84)

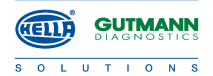

## **Citroen**

- **Kody błędu** 
	- Berlingo 1, Berlingo 2, Berlingo 3 B9, C2, C3, C4, C5, C6, C8
- **Parametry** 
	- Berlingo 1, Berlingo 2, Berlingo 3 B9, C2, C3, C4, C5, C6, C8

## **Ford**

- **Kody błędu** 
	- Fiesta, KA
- **Parametry** 
	- Fiesta, KA
- **Nastawniki** 
	- KA
- **Ustawienia podstawowe** 
	- Reset zaworu recyrkulacji spalin (Fiesta)
	- Reset wartości filtra cząstek stałych diesel (Fiesta)
	- Reset wartości ciśnienia różnicowego (Fiesta)
	- Reset wartości temperatury spalin (Fiesta)
	- Kalibracja czujnika ciśnienia (Fiesta)
	- Kalibracja czujnika przyspieszenia bocznego (Fiesta)
	- Kalibracja czujnika kąta skrętu (Fiesta)

## **Honda**

- **Kody błędu** 
	- CRZ Sporthybrid
- **Parametry** 
	- CRZ Sporthybrid

## **Hyundai**

- **Kody błędu** 
	- Starex H-1, Terracan, Tucson, Trajet
- **Parametry** 
	- Starex H-1, Terracan, Tucson, Trajet
- **Nastawniki** 
	- Terracan, Tucson, Trajet

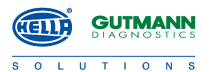

- **Ustawienia podstawowe** 
	- Reset czujnika ciśnienia różnicowego (Santa Fe, Tucson)
	- Adaptacja zaworu sterującego intensywnością ruchu wirowego (Santa Fe, Tucson)
	- Ponowna inicjalizacja sondy lambda (Santa Fe, Tucson)
	- Reset wartości adaptacji (Santa Fe, Tucson)
	- Wymiana filtra cząstek stałych diesel (Santa Fe, Tucson)
	- Przeprowadzanie testu sprężania (Santa Fe, H-1)
- **Kodowanie** 
	- Kodowanie wtryskiwaczy (Tucson, i20, i30)

### **Kia**

- **Kody błędu** 
	- Venga, Sorento 2.5, Cee´d, Carnival, Rio
- **Parametry** 
	- Sorento 2.5, Cee´d, Carnival, Picanto, Rio
- **Nastawniki** 
	- Sorento 2.5, Cee´d
- **Ustawienia podstawowe** 
	- Odpowietrzanie ABS (Sorento 2.5, Cee´d)
	- Reset wartości adaptacji (Cee´d)
	- Adaptacja ABS/ESP (Cee´d)
	- Przeprowadzanie testu zaworu magnetycznego ( Cee´d)
	- Przeprowadzanie testu sprężania (Sorento, Cee´d)
- **Kodowanie** 
	- Kodowanie wtryskiwaczy (Sorento 2.5)

### **Land Rover**

- **Kody błędu**
- **Parametry**

#### **Lancia**

- **Kody błędu** 
	- Delta, Ypsilon, Thesis
- **Parametry** 
	- Delta, Ypsilon, Thesis
- **Nastawniki** 
	- Delta, Ypsilon
- **Ustawienia podstawowe** 
	- Hamulec postojowy powrót tłoczków (Thesis)
	- Kalibracja czujnika kąta skrętu (Thesis)
	- Reset interwału zmiany oleju (Delta, Ypsilon)
	- Reset interwału inspekcji (Delta, Ypsilon)

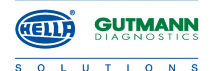

## **Mercedes**

- **Kody błędu** 
	- BM164 ML/GL / 204 / X204 / 208 / 212 / 221 / 251 / 639
- **Parametry** 
	- BM164 ML/GL / 171 / 202 / 203 / 203 CLC / 204 / X204 / 208 / 210 / 211 / 212 / 221 / 251 / 639 / 906
- **Nastawnik** 
	- Wysterowanie ogrzewania dodatkowego obwód 1-4 (BM639)
	- Wysterowanie zestawu wskaźników (BM639)
	- Wysterowanie elem. ostrzegawczych (BM639)
	- Wysterowanie sygnału ostrzegawczego (BM639)
	- Wysterowanie górnej jedn. obsługowej (BM639)
	- Wysterowanie podświetlenia przycisków/wyszukiwania (BM639)
	- Wysterowanie oświetlenia zewnętrznego (BM639)
	- Wysterowanie sprężarki powietrza i zaworów regulacji poziomu z tyłu po lewej i prawej (BM639)
	- Wysterowanie przewodu sygnału wzbudzenia (BM639)
	- Wysterowanie audio/wideo (BM169 / 245)
	- Wysterowanie klimatyzacji (BM171 / 906)
	- Wysterowanie systemów komfort (BM211)
	- Wysterowanie ABS/ESP (BM251)

#### - **Ustawienia podstawowe**

- Regeneracja filtra cząstek stałych diesel (BM164 ML/GL / 203 / 203 CLC / 204 / X204 / 211 / 212 / 221 / 251)
- Inicjalizacja filtra cząstek stałych (BM164 ML/GL / 204 / X204 / 211 / 221)
- Reset masowego przepływomierza powietrza z gorącym filmem (BM639 / 906)
- Przeprowadzanie testu sprężania (BM163 / 164 / 168 / 169 / 202 / 203 / 209 / 210 / 211 / 219 / 220 / 245 / 251 / 414 / 638 / 639 / 903 / 906)
- Zerowanie regulacji zasięgu reflektorów (BM202 / 208 / 210 / 211)
- Odpowietrzanie ABS (BM639 / 906)
- Odpowietrzanie ESP (BM906)
- Kalibracja czujnika kąta skrętu (BM639 / 906)
- Kalibracja czujnika przyspieszenia bocznego, wzdłużnego i obrotowego (BM639 / 906)
- Aktywacja testu jazdy (BM639 / 906)
- Normowanie/denormowanie podnośnika szyby (BM171 / 639)
- **Kodowanie** 
	- Kodowanie wtryskiwaczy (BM164 ML/GL / 204 / X204 / 251 / 639)
	- Kodowanie sprzęgu przyczepy (BM164 ML/GL / 169 / 211 / 219 / 245)
	- Kodowanie kontroli ciśnienia opon (BM211 / 215 / 220)

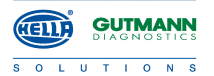

## **Mini**

- **Kody błędu**
- R52, R57
- **Parametry**
- R52, R57
- **Nastawniki** 
	- R57
- **Kodowanie** 
	- R<sub>57</sub>
- **Resetowanie terminu serwisu** 
	- Reset interwału zmiany oleju (R57)
	- Reset wymiany okładziny hamulcowej z przodu i z tyłu (R57)
	- Reset kontroli pojazdu (R57)
	- Reset serwisu wymiany płynu hamulcowego (R57)

## **Peugeot**

- **Kody błędu**
- **Parametry**

## **Renault**

- **Kody błędu** 
	- Laguna 3 (Grandtour, Coupe), Megane 2, Megane 3 (Grandtour, Coupe), Scenic 2, Scenic 3, Grand Scenic 3, Clio 2, Clio Campus
- **Parametry** 
	- Laguna 3 (Grandtour, Coupe), Megane 2, Megane 3 (Grandtour, Coupe), Scenic 2, Scenic 3, Grand Scenic 3, Clio 2, Clio Campus
- **Nastawniki** 
	- Clio 2, Clio Campus
- **Ustawienia podstawowe** 
	- Kalibracja czujnika kąta skrętu (Clio 3 Grandtour)

## **Seat**

- **Kody błędu** 
	- Altea 5P, Alhambra 7M, Ibiza 6J, Exeo 3R, Toledo 5P, Leon 1P
- **Parametry** 
	- Altea 5P, Exeo 3R, Toledo 5P, Leon 1P
- **Nastawniki** 
	- Altea 5P, Exeo 3R, Toledo 5P, Leon 1P
- **Ustawienia podstawowe** 
	- Inicjalizacja klimatyzacji (Exeo 3R)
- **Kodowanie** 
	- Zwolnienie stabilizacji przyczepy (Altea 5P, Toledo 5P, Leon 1P)
	- Adaptacja zdalego sterowania (Altea 5P, Toledo 5P, Leon 1P)

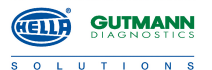

- Kodowanie sprzęgu przyczepy (Altea 5P, Alhambra 7M, Ibiza 6J, Exeo 3R, Toledo 5P, Leon 1P)
- Dopasowanie asystenta parkowania do sprzęgu przyczepy (Altea 5P, Ibiza 6J, Toledo 5P, Leon 1P)
- Dopasowanie asystenta parkowania 2 do sprzęgu przyczepy (Leon 1P)
- Dopasowanie zestawu wskaźników do sprzęgu przyczepy (Exeo 3R)
- Kodowanie tempomatu (Altea 5P, Ibiza 6J, Toledo 5P, Leon 1P)
- Kodowanie Gateway (Altea 5P, Ibiza 6J, Toledo 5P, Leon 1P)
- Kodowanie sterownika instalacji elektrycznej (Altea 5P, Toledo 5P)
- Kodowanie sterownika ABS (Exeo 3R)
- Kodowanie wariantu językowego (Exeo 3R)
- Kodowanie modułu kolumny kierownicy (Exeo 3R)
- **Resetowanie terminu serwisu** 
	- Przeprowadzanie zmiennego resetu UDS (Altea 5P, Alhambra 7M, Ibiza 6J, Exeo 3R, Toledo 5P, Leon 1P)
	- Przeprowadzanie zmiennego resetu CAN (Exeo 3R)

### **Skoda**

- **Kody błędu** 
	- Yeti 5L, Fabia 2 54, Octavia 2 1Z, Roomster 5J, Superb 2 3T
- **Parametry** 
	- Yeti 5L
- **Nastawniki** 
	- Yeti 5L
- **Ustawienia podstawowe** 
	- Wprowadzanie ustawnień podstawowych klimatyzacji (Yeti 5L)
	- Wprowadzanie ustawnień podstawowych reflektorów ksenonowych (Octavia 1U)
- **Kodowanie** 
	- Kodowanie sprzęgu przyczepy (Yeti 5L, Fabia 2 54)
	- Kodowanie wtryskiwaczy (Yeti 5L)
	- Kodowanie tempomatu (Yeti 5L, Fabia 2 54)
	- Kodowanie Gateway (Octavia 2 1Z)
	- Kodowanie sterownika sieci pokładowej (Octavia 2 1Z)
	- Kodowanie modułu kolumny kierownicy (Yeti 5L)

#### - **Resetowanie terminu serwisu**

- Przeprowadzanie zmiennego resetu UDS (Yeti 5L, Fabia 2 54, Octavia 2 1Z, Roomster 5J)
- Przeprowadzanie zmiennego resetu CAN (Yeti 5L)

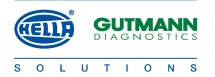

## **Smart**

- **Kody błędu** 
	- BM451
		- **Parametry**
	- BM451
- **Nastawniki** 
	- BM451

## **Subaru**

- **Kody błędu** 
	- Justy od 2007, Legacy od 2008
- **Parametry** 
	- Justy od 2007, Legacy od 2008

## **VW**

- **Kody błędu** 
	- Caddy 2K, EOS 1F, Jetta 1K, Polo 6R, Passat 3C, Passat CC 35, T5 7H, Tiguan 5N, Touran 1T, Phaeton 3D, Scirocco 13, Sharan 7M, Touareg 7L
- **Parametry** 
	- Polo 6R
- **Nastawniki** 
	- Polo 6R
- **Ustawienia podstawowe** 
	- Odpowietrzanie systemu paliwowego (Bora 1J, Golf 4 1J, New Beetle 9C)
	- Wprowadzanie ustawień podstawowych hamulca postojowego (Tiguan 5N)
	- Przeprowadzanie testu sprężania (Crafter 2F)
	- Adaptacja jednostki przepustnicy (Polo 6R)
	- Inicjalizacja klimatyzacji (Polo 6R)
	- Hamulec postojowy cofnięcie/powrót tłoczków (Tiguan 5N)
	- Reset wartości adaptacji silnika (EOS 1F, Touran 1T)
- **Kodowanie** 
	- Kodowanie sterownika instalacji elektrycznej (Caddy 2K, Golf 5 1K, Golf 6 5K, Polo 6R, Passat 3C, Passat CC 35, T5 7H, Touran 1T)
	- Kodowanie Gateway (EOS 1F, Golf 5 1K, Golf 6 5K, Jetta 1K, Passat 3C, Passat CC 35, Tiguan 5N, Touran 1T)
	- Adaptacja zdalego sterowania (Polo 6R, Passat 3C)
	- Kodowanie tempomatu (Polo 6R, T5 7H)
	- Kodowanie modułu kolumny kierownicy (T5 7H)
- **Resetowanie terminu serwisu** 
	- Przeprowadzanie zmiennego resetu UDS (Caddy 2K, EOS 1F, Jetta 1K, Polo 6R, T5 7H, Tiguan 5N, Touran 1T, Phaeton 3D, Scirocco 13, Sharan 7M, Touareg 7L)
	- Przeprowadzanie zmiennego resetu CAN (Polo 6R)

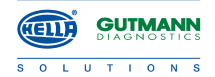

# **Inne zmiany/rozszerzenia**

## **Ogólnie**

- Możliwość cyfrowej kontroli sprężania dla następujących producentów:
	- 4-cyl.: Peugeot
	- 4-cyl.: Kia
	- 4-cyl.: Hyundai
	- 5-cyl.: VW
	- 6-cyl.: Audi
	- 4-, 5- i 6-cyl.: Mercedes

# Zmiany w aktualizacji mega macs wers. 38

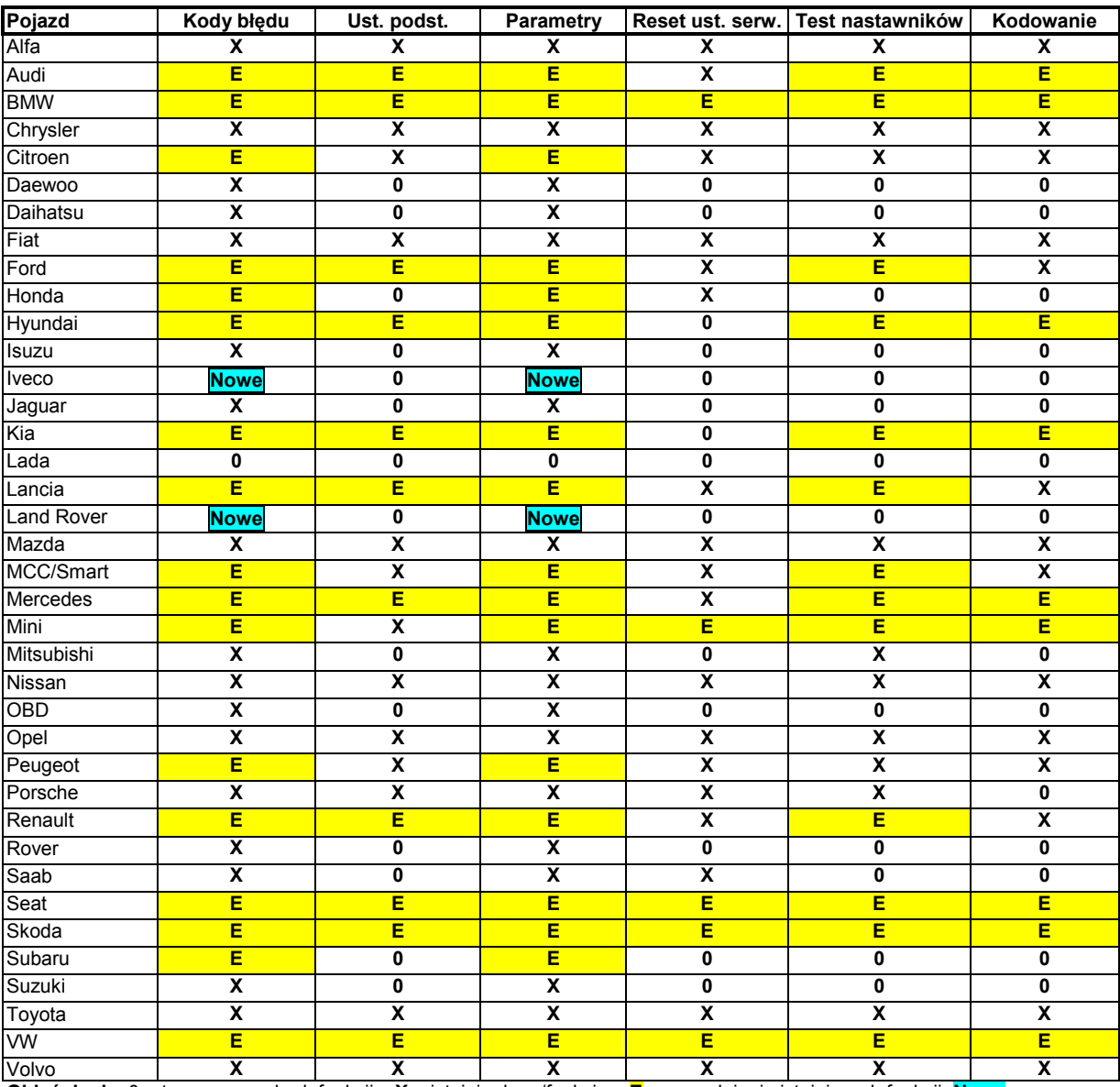

**Objaśnienia** 0 = tymczasowo brak funkcji. **X** = istnieją dane/funkcje. **E** = uzupełnienia istniejących funkcji **Nowe** = Dane/funkcje zostały uzupełnione w aktualizacji programu.